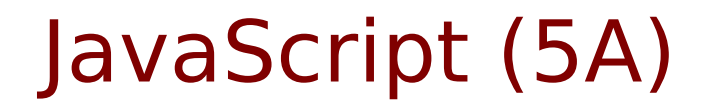

• JavaScript

Young Won Lim 12/11/2012 Copyright (c) 2012 Young W. Lim.

 Permission is granted to copy, distribute and/or modify this document under the terms of the GNU Free Documentation License, Version 1.2 or any later version published by the Free Software Foundation; with no Invariant Sections, no Front-Cover Texts, and no Back-Cover Texts. A copy of the license is included in the section entitled "GNU Free Documentation License".

Please send corrections (or suggestions) to [youngwlim@hotmail.com](mailto:youngwlim@hotmail.com).

This document was produced by using OpenOffice and Octave.

Young Won Lim 12/11/2012

## Change CSS Style

```
<!DOCTYPE html>
<html><body><pre>
 if \epsilonspan id="c1"> (x >= "90") \epsilon/span> Grade = "A";
 else if \langlespan id="c2"> (x > = "80") \langle/span> Grade = "B";
 else if \langlespan id="c3"> (x >= "70") \langle/span> Grade = "C":
  else Grade = "D";
</pre></body>
</html>
                                                <script>
                                                function compGrade(x)
                                                {
                                                  var Grade="";
                                                 if (x \geq - "90") { Grade = "A";
                                                   document.getElementById("c1").style.background="red";
                                                 } else if (x == "80") { Grade = "B";
                                                  document.getElementById("c2").style.background="green";
                                                 } else if (x == "70") { Grade = "C";
                                                   document.getElementById("c3").style.background="blue";
                                                 \} else Grade = "D":
                                                 document.write("<p> Grade " + x + "--> " + Grade + "</p>");
                                                }
                                                var x = prompt("Grade ? ", "100");
                                                compGrade(x);
                                                </script>
```
## Attribute Node

```
<!DOCTYPE HTML PUBLIC "-//W3C//DTD HTML 4.0 Transitional//EN">
<HTML>
<HEAD>
    <META HTTP-EQUIV="CONTENT-TYPE" CONTENT="text/html; charset=utf-8">
    <TITLE></TITLE>
    <STYLE TYPE="text/css">
    \lt !--
         @page { margin: 0.79in }
        P { margin-bottom: 0.08in }
        A:link { so-language: zxx }
    -->
    </STYLE>
</HEAD>
<BODY LANG="en-US" DIR="LTR">
<P STYLE="margin-bottom: 0in"><IMG SRC="a1.gif" ALIGN=LEFT>
<IMG SRC="b1.gif" ALIGN=LEFT><BR>
</P><script> 
var x = prompt("change color","y");
document.write("<P STYLE=\"margin-bottom: 0in\"><IMG SRC=\"a2.gif\" ALIGN=LEFT>
<IMG SRC=\"b2.gif\" ALIGN=LEFT><BR>");
</script>
</P></BODY>
</HTML>
```
#### **Elements (3A)** 4

### Use OpenOffice Write

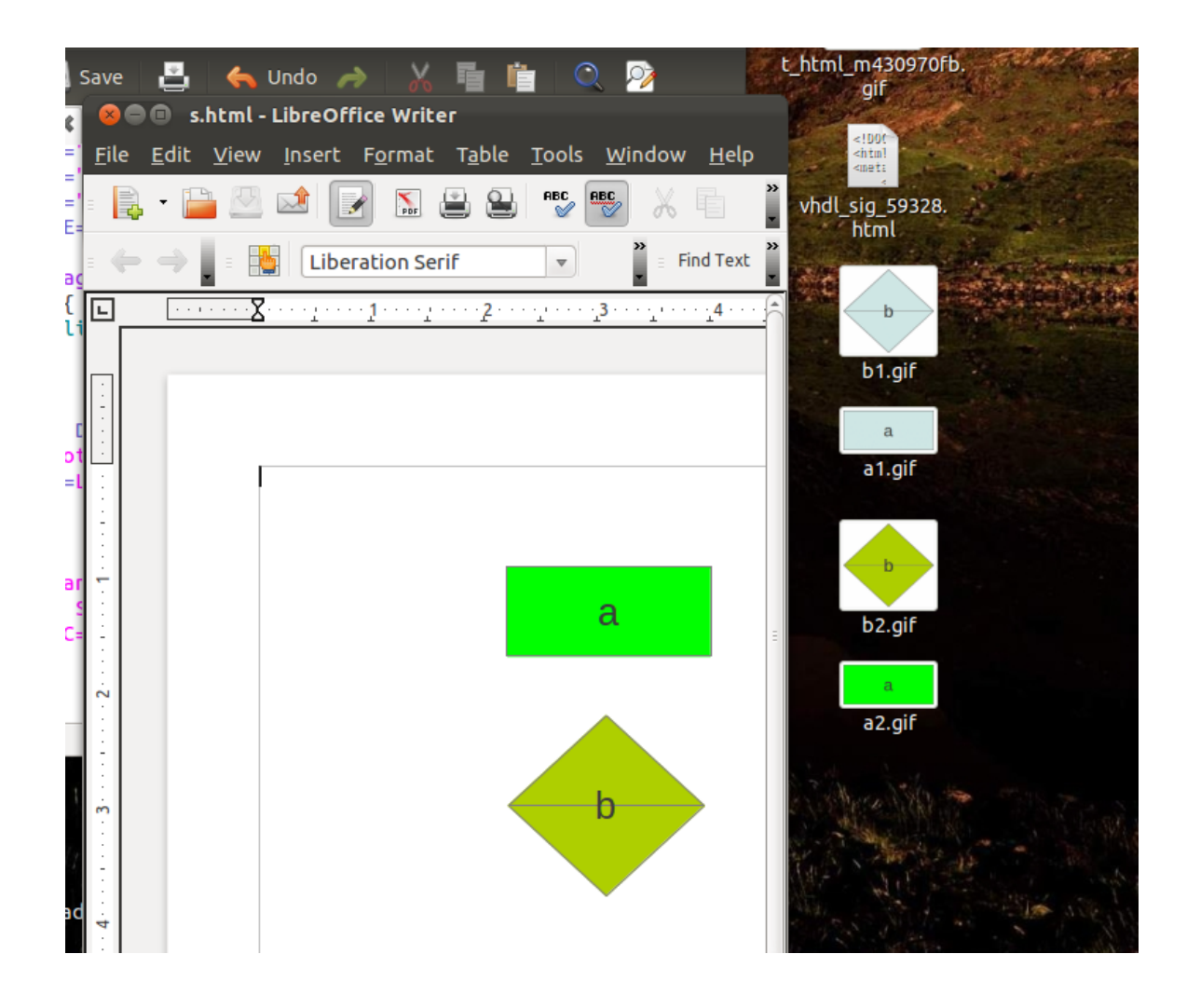

#### **Elements (3A)** 5

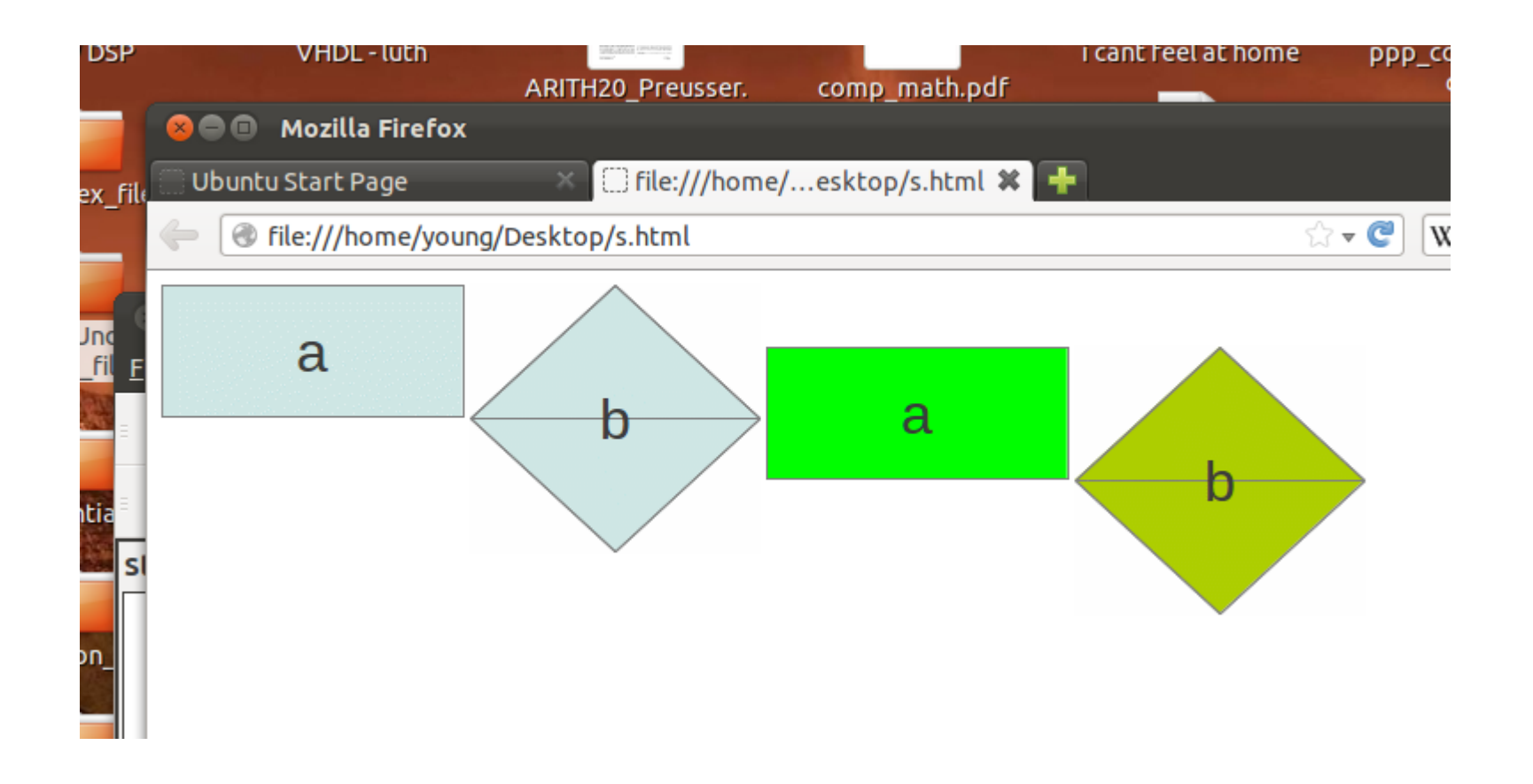

# Infinite Loop Implementation

```
<script>
function change()
{
 var Ex = 0:
 var i = 0;
  while (1) {
  Ex = prompt("Exit ? ", "1");document.write("<p> index i= " + i+ " exit= " + Ex + "</p>");
   if (Ex != "0") break;
  i = (i+1) \% 3; }
}
```
change();

</script>

```
<script>
var Ex =0; // global variable
var i = 0; // global variable
function change()
{
  i = (i+1) % 3;
   document.f.n.value= "Next " + i;
   document.f.e.value= "Exit " + Ex; 
}
function SetEx()
\{ Ex = 1; \}</script>
<form name="f">
  <input type="button" name="n" value="Next" onclick="change()">
  <input type="button" name="e" value="Exit" onclick="SetEx()">
</form>
```
# for loop simulator (1)

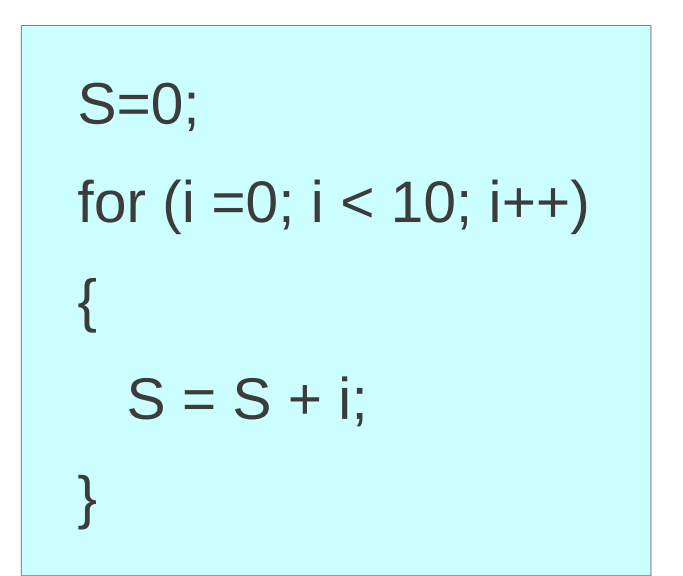

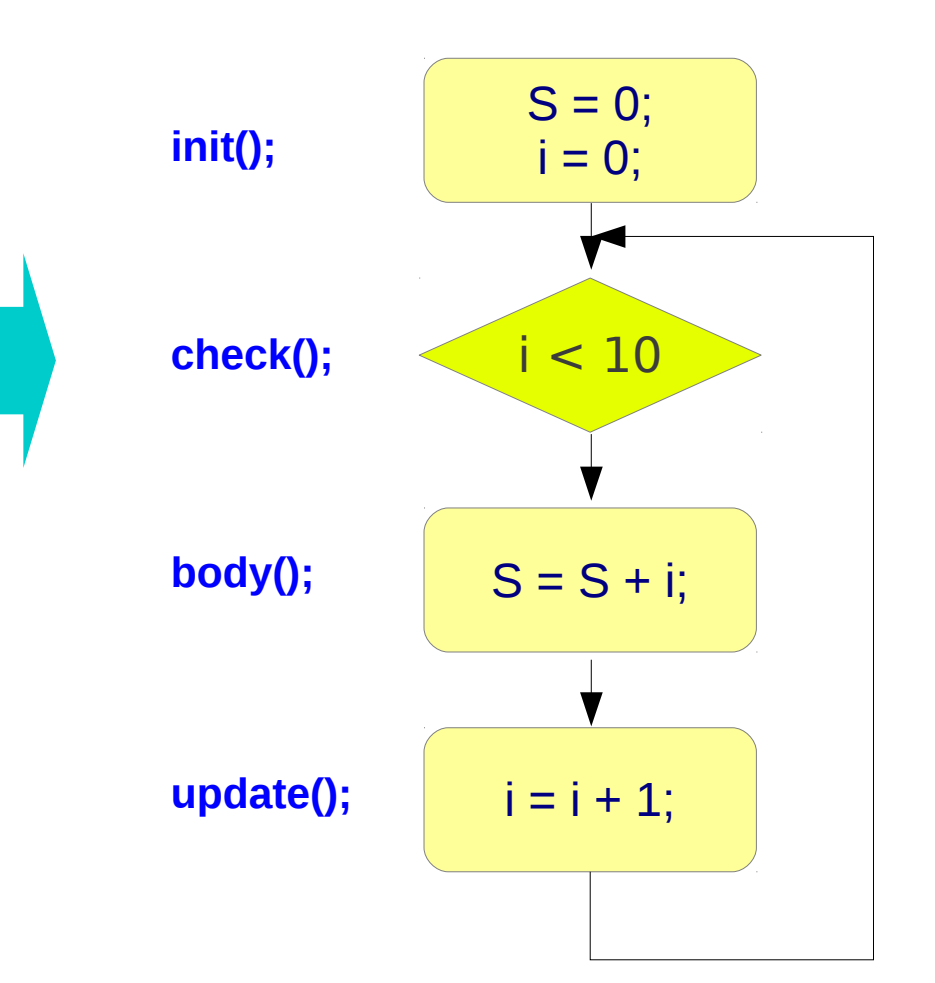

#### **Elements (3A)** 9

# for loop simulator (2)

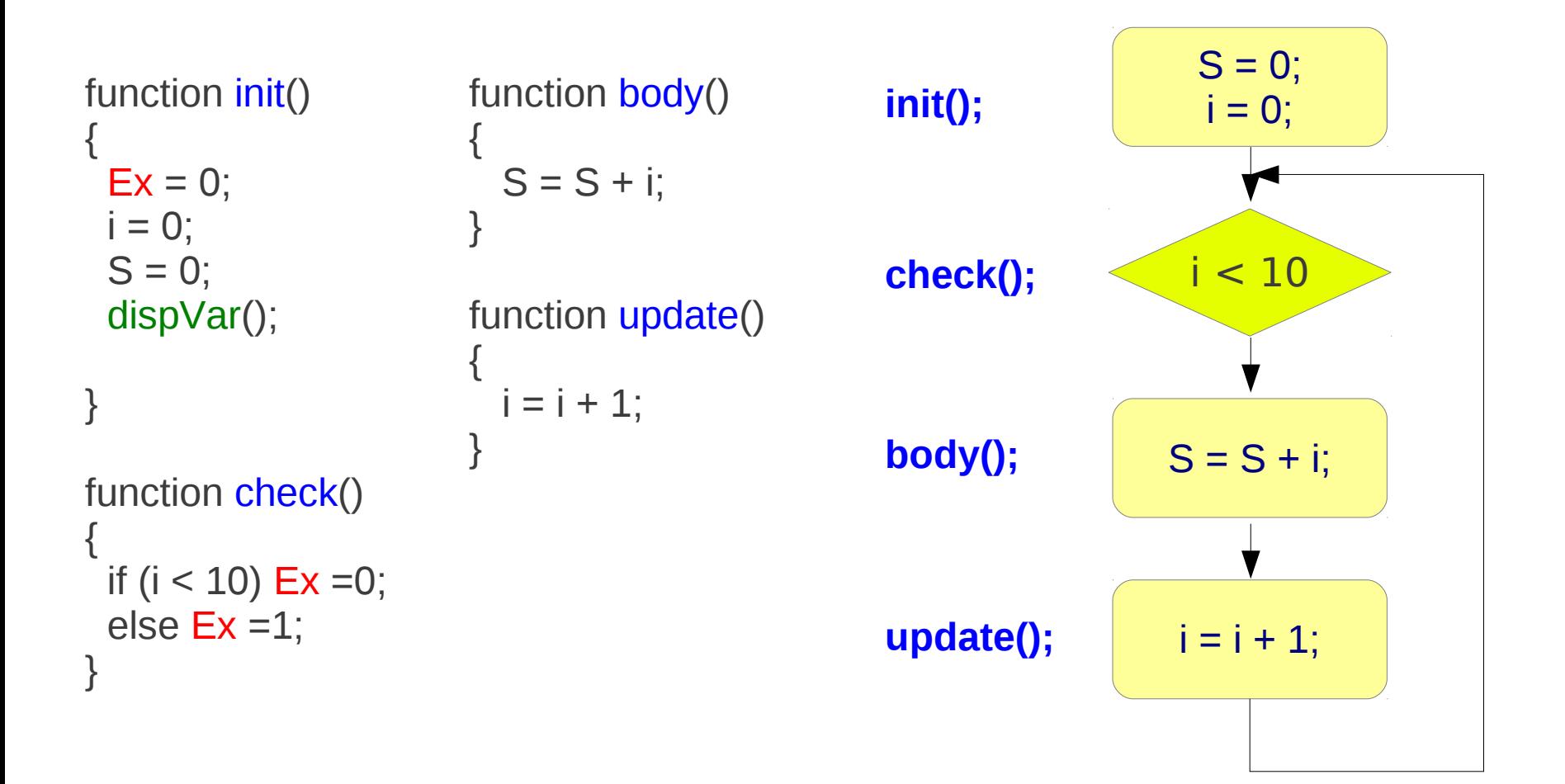

# for loop simulator (3)

```
function loop()
{
  if (Ex := 1) {
   if (l == 0) check(l);
   else if (l == 1) body();
   else if (l == 2) update();
   I = (I+1) %3;
    dispVar();
   }
}
function myexit() 
{ 
 Ex = 1 ;
}
function dispVar() {
 document.getElementById("p").innerHTML = "i= " + i + " S= " + S;
}
```
# for loop simulator (4)

```
<!DOCTYPE html>
<html>
<body>
<script>
var Ex=0, Nx=0; 
var i=0, l=0, S=0, n=0;
function init() ...
function check() ... 
function body() ... 
function update() ... 
function loop() ... 
function myexit() ... 
function dispVar() ... 
</script>
\langlediv id="p"> \langlediv>
<form name="f">
  <input type="button" name="s" value="Start" onclick="init()">
  <input type="button" name="n" value="Next" onclick="loop()">
  <input type="button" name="e" value="Exit" onclick="myexit()">
</form>
</body>
</html>
```
### **Elements (3A)** 12 The Manual Manual Manual Media 12/11/2012

# for loop simulator (5)

### A version without using any form (a confirm dialog box is used)

```
function dispVar() {
 r = confirm("Next? ");
 if (r = true) Ex =1;
 document.getElementById("p").innerHTML = "i= " + i + " S= " + S + " Ex=" + Ex;}
```

```
<!DOCTYPE html>
<html>
<body>
<script>
…. 
loop();
</script>
</body>
</html>
                                             function loop() {
                                               init();
                                               dispVar();
                                               check();
                                              while (Ex == 0) {
                                                 body(); 
                                                 dispVar();
                                                 update(); 
                                                 dispVar();
                                                 check();
                                                }
                                             }
```
#### **Elements (3A)** 13 Young Won Lim

### Reference

#### **References**

- [1] <http://en.wikipedia.org/>
- [2] http://www.w3schools.com/
- [3] K.H. Koh, HTML, CSS, Javascript (in Korean)